# **Liegendeinmessung von Trämelholz mit einer Registrierkluppe und elektronischer Verarbeitung der Daten nach dem "Bicu"- System**

Autor(en): **Auer, L. / Pleines, W.**

Objekttyp: **Article**

Zeitschrift: **Schweizerische Zeitschrift für Forstwesen = Swiss foresty journal = Journal forestier suisse**

Band (Jahr): **126 (1975)**

Heft 5

PDF erstellt am: **22.05.2024**

Persistenter Link: <https://doi.org/10.5169/seals-765220>

#### **Nutzungsbedingungen**

Die ETH-Bibliothek ist Anbieterin der digitalisierten Zeitschriften. Sie besitzt keine Urheberrechte an den Inhalten der Zeitschriften. Die Rechte liegen in der Regel bei den Herausgebern. Die auf der Plattform e-periodica veröffentlichten Dokumente stehen für nicht-kommerzielle Zwecke in Lehre und Forschung sowie für die private Nutzung frei zur Verfügung. Einzelne Dateien oder Ausdrucke aus diesem Angebot können zusammen mit diesen Nutzungsbedingungen und den korrekten Herkunftsbezeichnungen weitergegeben werden.

Das Veröffentlichen von Bildern in Print- und Online-Publikationen ist nur mit vorheriger Genehmigung der Rechteinhaber erlaubt. Die systematische Speicherung von Teilen des elektronischen Angebots auf anderen Servern bedarf ebenfalls des schriftlichen Einverständnisses der Rechteinhaber.

#### **Haftungsausschluss**

Alle Angaben erfolgen ohne Gewähr für Vollständigkeit oder Richtigkeit. Es wird keine Haftung übernommen für Schäden durch die Verwendung von Informationen aus diesem Online-Angebot oder durch das Fehlen von Informationen. Dies gilt auch für Inhalte Dritter, die über dieses Angebot zugänglich sind.

Ein Dienst der ETH-Bibliothek ETH Zürich, Rämistrasse 101, 8092 Zürich, Schweiz, www.library.ethz.ch

### **http://www.e-periodica.ch**

## Liegendeinmessung von Trämelholz mit einer Registrierkluppe und elektronischer Verarbeitung der Daten nach dem «Bieu»-System

Von L. Auer und W. Pleines, Lausanne und Genf Oxf.: 526.5

#### 1. Einleitung

Die Registrierkluppe «Swissperfo» (Abbildungen <sup>1</sup> und 2) hat sich seit mehreren Jahren bei der Datenaufnahme im Rahmen von Waldinventuren (Stichprobenerhebungen oder Vollkluppierungen) bewährt (Badan, 1968 und 1972; Mingard, 1973). Die Idee lag nahe, die Registrierkluppe ebenfalls bei der Holzaufnahme (Kubierung des liegenden Holzes) zu verwenden. Wir waren zunächst zwar skeptisch in bezug auf die Rationalisierungsmöglichkeiten, welche sich durch den Einsatz eines Gerätes für direkte Datenerfassung ergeben könnten, da die Kubierungs- und Sortimentsvorschriften uneinheitlieh sind und weil die Tradition, bei den Aufnahmen anwesend zu sein, bei Holzverkäufern und -käufern fest verwurzelt ist. Deshalb entschlossen sich die Unterzeichneten, zunächst einen einfachen und spezifischen Fall zu lösen, nämlich die Kubierung von Trämeln. Dank den Ratschlägen des Service cantonal des forêts, Lausanne, war es bald möglich, eine erste Methode zu entwickeln, die nach den ersten Versuchen noch verbessert und verallgemeinert werden konnte. Diese abgeänderte Methode ist nun praxisreif und wird in Privatwäldern des Neuenburger Jura verwendet.

Dieser Bericht soll die forstliche Praxis über die neue Methode orientieren sowie Hinweise über deren praktische Anwendung und deren Kosten geben. Für allfällige Verbesserungsvorschläge sind wir jedem Förster, Ingenieur und Waldbesitzer im voraus dankbar.

#### 2. Beschreibung der Messmethode

Die Aufnahmegruppe besteht aus:

- <sup>1</sup> Förster, ausgerüstet mit Registrierkluppe
- <sup>1</sup> Forstwart (oder einer anderen Person) mit Numeriergerät oder, besser, mit Einschlaghammer für Plastikplättchen, um ein ungewolltes Überspringen von Nummern zu vermeiden.

Die Arbeitsweise ist praktisch dieselbe wie früher (Abbildung 2), nur ohne Protokollführer. Die allgemeinen Angaben für das Los (wie Datum, Waldbesitzer, Losnummer usw., siehe Kapitel 3) werden zu Beginn der Arbeit eingelocht. Die Aufnahme jedes Trämels erfolgt in der Reihenfolge der gleichzeitig durchgeführten Numerierung. Der Durchmesser wird, wie üblich, auf halber Länge übers Kreuz auf Zentimeter genau gemessen. Der Förster bildet daraus den abgerundeten Mittelwert, den er gleichzeitig mit dem Holzartenkode auf der Registrierkluppe einstellt. Durch Betätigen des Auslösehebels werden diese Daten in den Lochstreifen gestanzt. Inzwischen hat der Gehilfe den Stamm numeriert. Förster und Gehilfe kontrollieren die Qualität und die Länge des Trämels. Falls das eine oder andere Merkmal von den Standardwerten abweicht (siehe Kapitel 3), wird der richtige Wert anschliessend eingestellt und abgelocht. Dasselbe gilt für allfällige Abzüge. Von Zeit zu Zeit wird die Registrierkluppe auf genaue Einstellung und richtigen Streifenvorschub kontrolliert.

Nach beendigter Feldarbeit werden den Messungen etwa 40 «leere» Lochungen angehängt (alle 4 Kodierräder auf 0), der Streifen herausgenommen und mit Bleistift gekennzeichnet. Im Büro wird er von Auge kontrolliert und kann dann zur Verarbeitung ins Rechenzentrum gesandt werden (siehe Kapitel 4).

#### 3. Kodiermethode

 $\mathcal{F}$ 

Eine Kodiermethode musste entwickelt werden, um alle nötigen Angaben einfach verschlüsseln zu können. Dabei richteten wir uns nach folgenden Prinzipien:

- die Feldarbeit soll möglichst einfach bleiben,
- das Lochen soll auf ein Minimum beschränkt werden, um Fehler und Ermüdung zu vermeiden und ein normales Arbeitstempo einhalten zu können.

Aus diesen Gründen gliedern sich die Angaben in:

- allgemeine Daten, welche mindestens einmal zu Beginn abgelocht werden müssen (Datum, Kluppennummer usw.),
- Standardwerte, welche an beliebiger Stelle abgelocht werden können und die Anzahl variabler Datenlochungen verringern sollen (Standardlänge, -assortiment, Losnummer),
- variable Daten, welche jedesmal abgelocht werden müssen (Durchmesser, Holzart) oder für Abzüge usw. angefügt werden können.

Dazu werden die Daten, die auf dem Lochstreifen in kontinuierlicher Folge anfallen, nach dem «Adressenprinzip» verschlüsselt und beim Verarbeiten erkannt. Jede Lochung besteht aus einer Adresse und ihrem Inhalt. Die Adresse ist ein bestimmter Kode, welcher angibt, wie der dazugehörige Inhalt zu interpretieren ist. Der Inhalt wird mit einer oder mehreren aufein-

à.

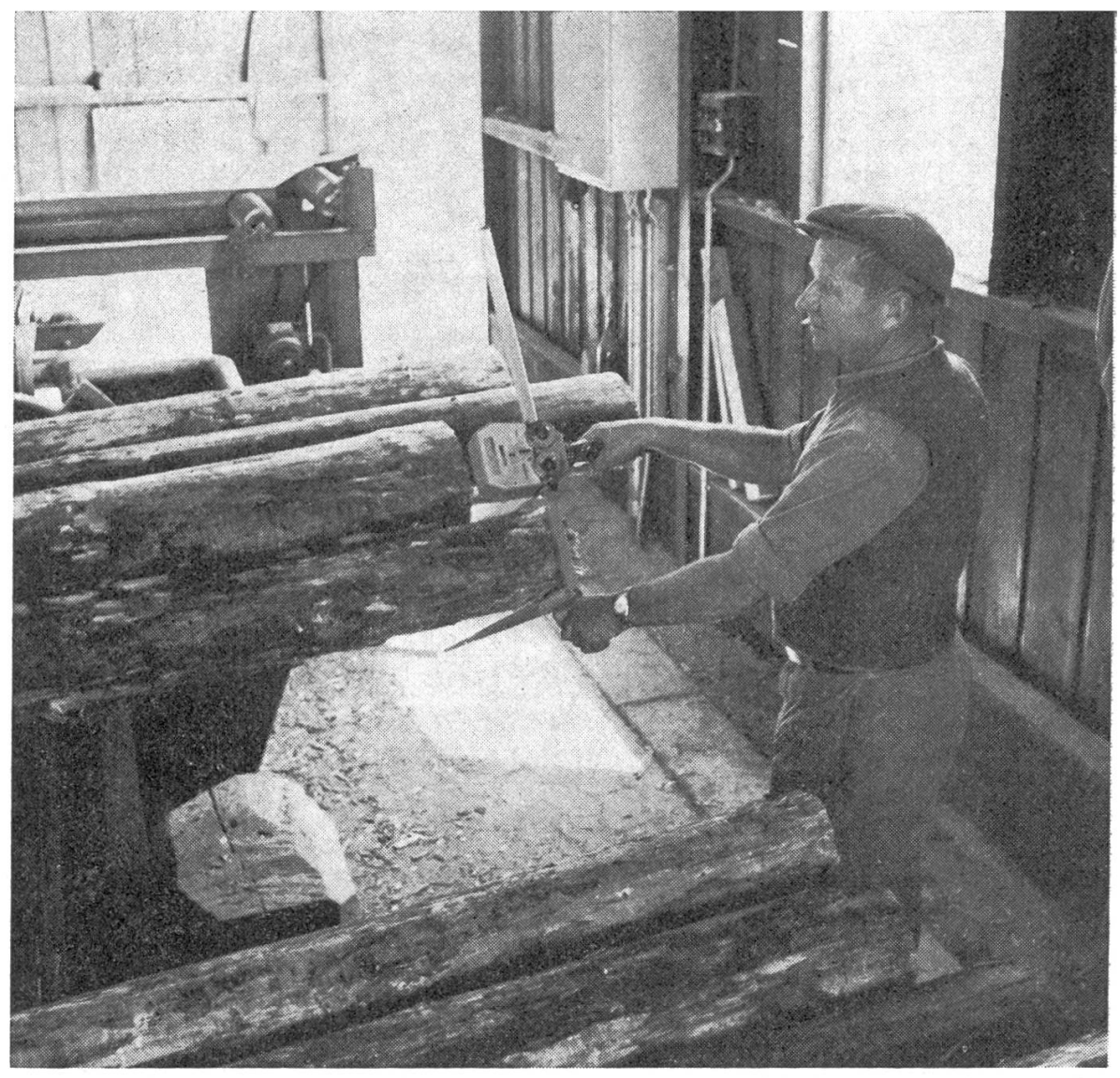

Abbildung 1. Die Registrierkluppe «Swissperfo» beim Einsatz in einem Sägewerk. Figure 1. Le compas-enregistreur «Swissperfo», communément appelé bastringue, lors du cubage de bois dans une scierie.

anderfolgenden Lochungen dargestellt, wobei die Adresse immer dieselbe bleibt.

Die Registrierkluppe «Swissperfo» (siehe Abbildungen <sup>1</sup> und 2) weist <sup>4</sup> Kodierräder auf (Moduln I, II, III und IV). Die Adressen müssen auf dem Modul II, das heisst dem linken, äusseren Kodierrad, eingestellt werden. Modul I (links innen) dient dem Einstellen des Inhaltes, wie Holzart usw.

Die beiden Moduln rechts sind mit dem Kluppenarm gekoppelt und dienen vor allem der Messung des Durchmessers, während ihre Stellung für die meisten anderen Adressen ohne Bedeutung ist. Zur Messung wird der bewegliche Kluppenarm so eingestellt, dass er dem abgerundeten Durchmesser entspricht, was aus der eingravierten Skala am Kluppenarm ersiehtlieh ist. Diesem dezimalen Durchmesserwert entspricht ein hexadezimaler

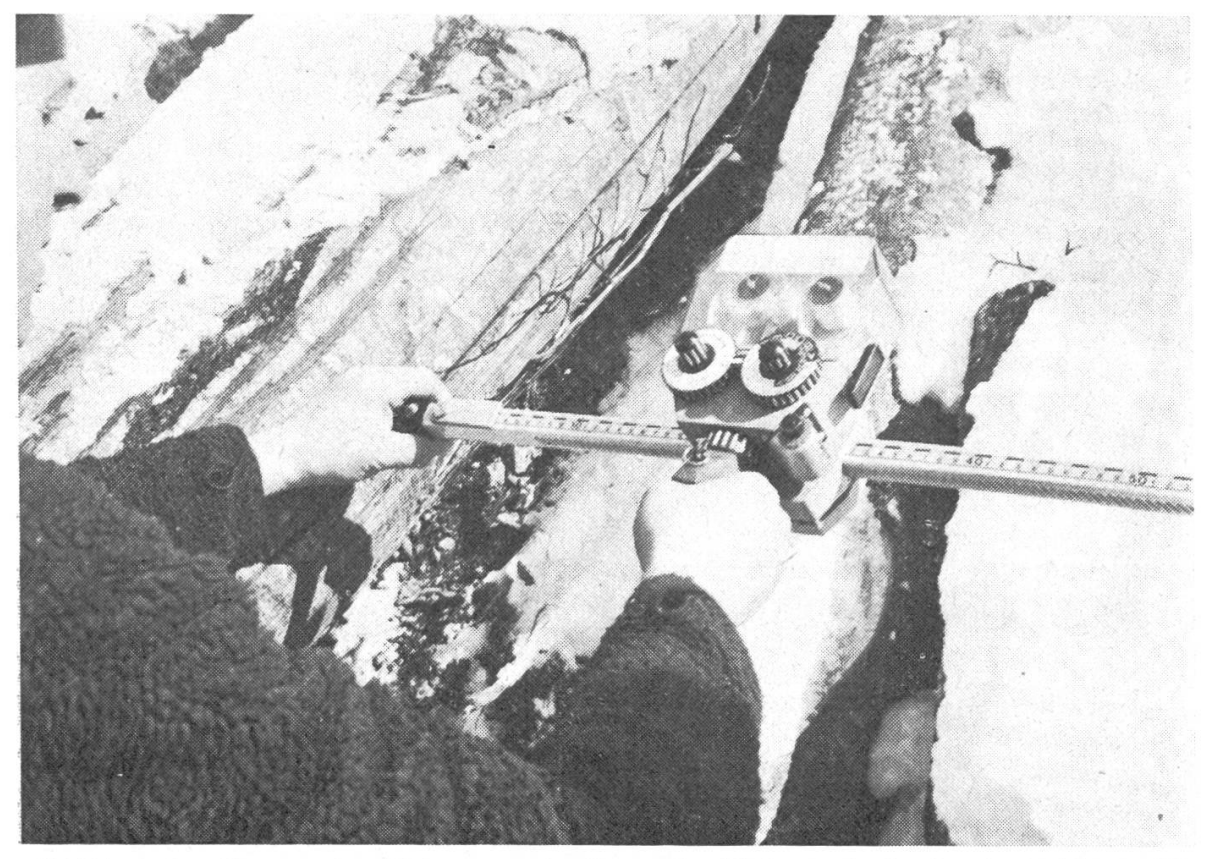

Abbildung 2. Kreuzweises Einmessen des liegenden Holzes mit der Registrierkluppe SP. (Der Rindenanteil des Laubholzes wird bei der Kubierung vom Rechner automatisch abgezogen.)

Figure 2. Mesure de bois abattu sur parterre de coupe avec le bastringue (mesure du diamètre en croix sur écorce, avec arrondi subséquent par le bas. Le pourcentage d'écorce est déduit automatiquement du volume brut lors des calculs par ordinateur).

Kode, der auf den Moduln III und IV erscheint (zum Beispiel entspricht der Durchmesser 46 cm einen Kode von 2E, das heisst  $2 \times 16 + 14 = 32$  $+14 = 46$  cm).

Die verschiedenen Adressen (auf Modul II) sind im Anhang <sup>1</sup> angegeben und im Anhang 2 weiter erläutert. Die Liste der Holzarten- und Sortimentskode ist im Anhang <sup>3</sup> und 4 aufgeführt.

Die Reihenfolge der Adressen und des Lochvorganges folgt gewissen Überlegungen:

- die Adressen A, B und C charakterisieren die fixen Angaben für ein bestimmtes Los,
- die Adressen D und E geben Standardwerte und Stammnummer an,
- die Adresse F löscht die eben abgelochte Adresse, welche falsche Lochungen enthält, wonach die korrigierte Adresse mit allen ihren Positionen nochmals eingegeben wird,
- Adresse <sup>1</sup> bezeichnet eine normale, auf den Standardwerten basierende Messung (Holzart und abgerundeter Durchmesser),

\*\*\* NESTLE \*\*\* RAFFOJRS - TRACE DU CHEMIN<br>22.01.75 PINCE 041 PROPR.=0001, FORET= PROPR.=0001, FORET= 004, LOT= 001. PAGE 2

(DEDUCTION POUR ECORCE: HETRE 8%, AUTRES FEUILLUS 10% DU VOLUME NET

APRES LES ÜECL ASSEMENTS EVLNTUE.S) GRUME ESS. DIAM. LONG. ASSORT. VOL.BRUT VOL.NET DECLIDIA. LONG. VOLX bl SA\* 29. «.0 <sup>U</sup> .25 2b 52 SAP 25. 9.0 u • 20 20 53 SAP 32. 4.0 O N 32 32 54 SAP 36. 4.0 ON 641 .41 55 SAP 28. 4.0 U 25 25 5b SA? 29. 4.0 U .25 .26  $57$   $5A^3$   $36$ .  $4.0$  O F  $-41$   $-41$ 53 SAP 30. 4.0 ON 28 28  $5-9$   $5-4$   $5-9$   $5-0$   $0$  N  $83$   $83$ 60 SA\* 53. 5.0 <sup>O</sup> <sup>M</sup> L. 10 1. 10 61 CPI +6. 5.0 O W .83 .83 o2 EPI 28. 4.0 U .25 .25 63 cPI 34. 4.0 0 =  $35$  , 36 64 EPI 38. 5.0 OF ... .57 .57 65 EPI 21. 4.0 U • 14 • 14 66 EPI 21. 4.0 U .14 .14 66 EPI 21. 4.0 U 14 .14 .14<br>67 SAP 43. 5.0 ON 73 .73<br>68 SAP 36. 4.0 OF .41 .41 68 SAP 36. 4.0 OF 141 .41  $69$  SAP 39. 4.0 OF  $\cdot$  48  $\cdot$  48 70 EPI 29. 4.0 U .25 .26 71 EPI 36. 4.0 ON 91 91 72 CPI 31. 4.0 O N .30 .30 73 EPI 34. 5.0 ON .45 .45  $74$  SAP 37. 5.0 O N 59<br>75 SAP 29. 4.0 U .26 .26 75 SAP 29. 4.0 U .26 .26 76 SAP 47. 4.0 OF .69 .69 76 SAP 47. 4.0 OF 69 69<br>77 SAP 33. 4.0 ON 34 .34<br>78 SAP 38. 5.0 ON 57 .57 78 SAP 38. 5.0 O W 657 657 79 SAP 43. 4.0 ON 658 658 80 SAP 39. 4.0 ON .48 .48 81 SA<sup>3</sup> 48. 5.0 ON .90 .90 82 SAP 32. 4.0 O W .32 .32  $83$  SA<sup>3</sup> 37. 4.0 0 N  $\cdot$  43  $\cdot$  43 84 SAP 41. 5.0 ON 666 666 84 SAP 41. 5.0 ON .66 .66<br>85 SAP 40. 4.0 ON .50 .50<br>86 SAP 43. 4.0 OF .58 .58 86 SAP 43. 4.0 OF .58 .58 87 SAP 43. 5.0 ON .73 .73 88 EPI 24. 4.0 U .18 .18 89 HET 27. 10.0 EMBALL. .57 .53<br>90 HET 27. 5.0 EMBALL. .29 .26 90 HET 27. 5.0 EMBALL. .29 .26<br>91 HET 26. 8.0 EMBALL. .42 .39 91 HET 26. 8.0 EMBALL. .42 .39<br>92 HET 28. 5.0 EMBALL. .31 .28 92 HET 28. 5.0 EMBALL. .31 .28<br>93 HET 23. 5.0 EMBALL. .21 .19 93 HET 23. 5.0 EMBALL. .21 .19<br>94 HET 28. 5.0 EMBALL. .31 .28 99 HET 28. 5.0 EMBALL. • <sup>31</sup> • 28 95 HET 28. 12.5 EMBALL. .77<br>96 HET 24. 7.5 EMBALL. .34 96 HET 24. 7.5 EMBALL. . 34 . 31<br>97 HET 31. 5.0 TRAVERS . 38 . 35 97 HET 31. 5.0 TRAVERS<br>98 HET 21. 5.0 EMBALL. 98 HET 21. 5.0 EMBALL. .17 .16<br>99 HET 21. 10.0 EMBALL. .35 .32

#### 100 GRUMES ACCUMULEES 38.82 38.44

 *Auszug aus einer Holzliste (Stämme Nrn. 51 bis 100, mit fortlaufender* Totalisierung am Seitenende).

99 HET 21. 10.0 EMBALL. .35 .32<br>100 HET 30. 7.5 TRAVERS .53 .49 7.5 TRAVERS

Figure 3. Extrait d'une liste de cubage (grumes nos 51 <sup>à</sup> 100, avec cumulations en bas de page).

423

#### RECAPITULATION OES RESINEUX

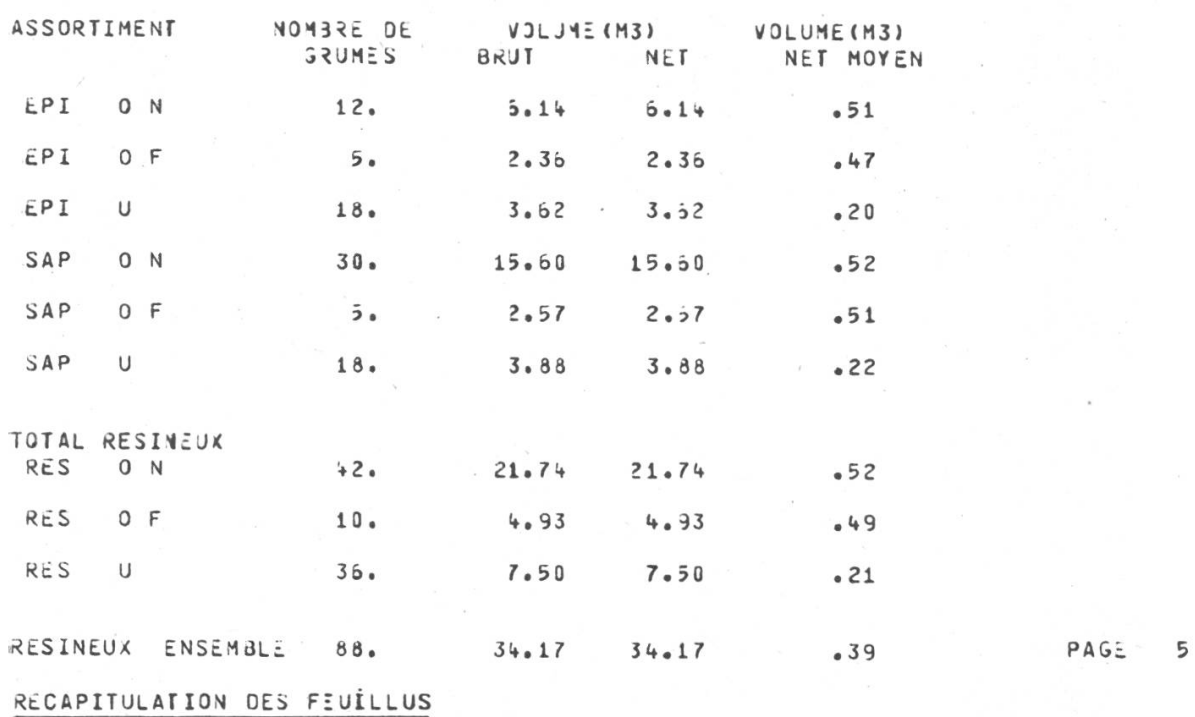

(DEDUCTION POUR EGORGE\* METRE 8%, AUTRES FEUILLUS 10% DU VOLUME NET APRES LES DECLASSEMENTS EVLNTUcLS)

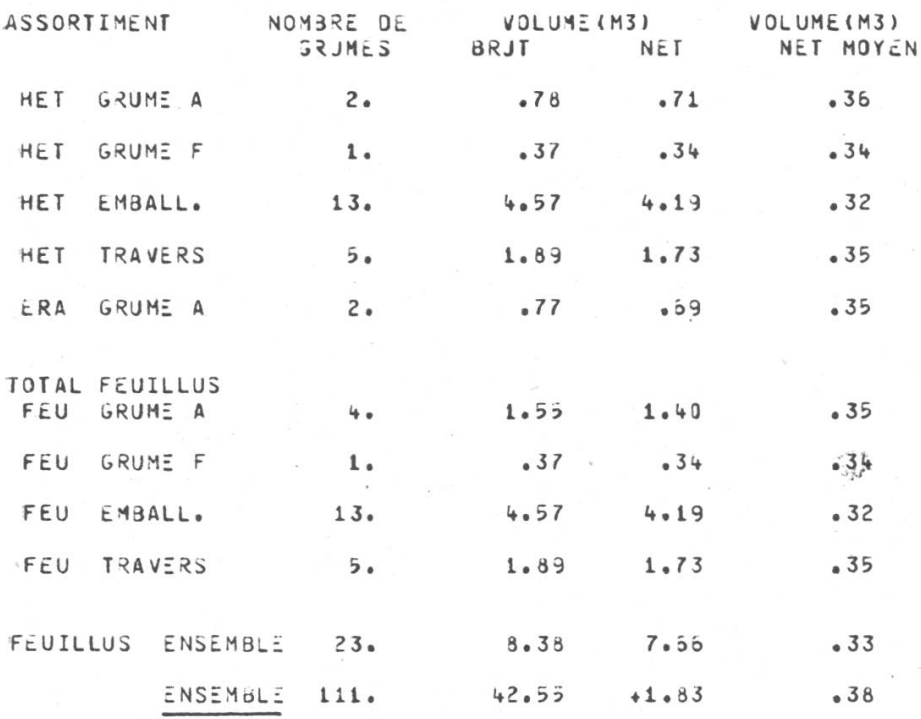

Abbildung 4. Beispiel von Los-Zusammenfassungen (Nadelrundholz, nach Holzarten und Sortimenten. Laubrundholz, nach Holzarten und Sortimenten, Nadel- und Laubrundholz zusammen).

Figure 4. Exemple de récapitulations par lot (grumes résineux par essences et assortiments. Grumes feuillus par essences et assortiments. Grumes résineux et feuillus ensemble).

424

 $\mathbf{x}$ 

 $\mathcal{F}_{\mathrm{max}}$ 

 $\sim$ 

- die Adressen 2, 3, 4, <sup>5</sup> und 6 müssen nur eingegeben werden, wenn ein eben gemessener Trämel nicht den Standardwerten entspricht, und gelten nur für diesen. Sie erlauben das Eingeben einer aussergewöhnlichen Länge (2) oder eines aussergewöhnlichen Sortiments (3); ferner bezeichnen sie Abzüge, und zwar in cm Durchmesser (4), in dm Länge (5) oder in Prozent des Bruttovolumens (6),
- die Adresse <sup>8</sup> dient dem Einmessen von Schichtholz,
- die Adresse <sup>9</sup> erlaubt das Eingeben des Durchmessers über den Umfang (bei Trämeln mit mehr als 81 cm Durchmesser oder wenn ein Trämel unzugänglich ist), der mit dem Messband gemessen wird. Sie entspricht der Adresse 1.

Diese Reihenfolge kann leicht im Gedächtnis behalten werden. Dazu gibt es eine Plastikrosette, die auf das Kodierrad II geklebt werden kann und dort als Gedächtnisstütze für den Inhalt jeder Adresse dient.

#### 4. Datenverarbeitung und Resultate

Die rohen Daten werden in der Reihenfolge ihres Auftretens mittels eines Streifenlesers eingelesen, entschlüsselt und hexadezimal in Vierergruppen dargestellt. Dabei entsprechen die 4 Zeichen einer Gruppe den jeweiligen Stellungen der vier Kodierräder, also III — IV — II — I, und jede Gruppe entspricht den zwei Lochkolonnen, die mit einem Hebeldruck gestanzt werden. Der Inhalt eines solchen Lochstreifens wird sodann zu Lochkartenbildern zusammengestellt (80 Kolonnen  $= 20$  Gruppen zu 4 Zeichen) und auf einem anderen Datenträger gespeichert (Lochkarten, besser Magnetband, am besten Plattenspeicher). Zur besseren Lesbarkeit werden die Kartenbilder auf der Liste numeriert und in Gruppen getrennt.

Ein zweites Portran-Programm analysiert diese Lochkartenbilder gemäss den auftretenden Adressen, ihrer Reihenfolge und Anzahl, eliminiert annullierte («P») Adressen, prüft sie auf allfällige Fehler und entschlüsselt ihren Inhalt.

Die so erkannten und charakterisierten Trämel werden kubiert und losweise in folgenden Listen aufgeführt (alle Format A4):

- Liste jedes Trämels (Abbildung 3) mit seinen Kennzeichen, das heisst: Nummer, Holzart, Mitteldurchmesser, Länge, Sortiment, Brutto- und Nettovolumen sowie allfällige Abzüge auf Durchmesser, Länge oder Volumen. Wo der Durchmesser über der Rinde gemessen wird, zieht das Programm automatisch einen bestimmten Prozentsatz des Bruttovolumens nach erfolgten Abzügen ab.
- Zusammenfassungen der Ergebnisse pro Los (Abbildung 4), also Nadelholz nach Holzart und Sortiment, nach Sortiment und insgesamt,

Laubholz nach Holzart und Sortiment, nach Sortiment, insgesamt, sowie Laub- und Nadelholz total,

Laubholz nach Durchmesserklassen (Sagholz und Untermesser).

Jede dieser Zusammenfassungsarten enthält, in der Regel auf einer A4- Seite, eine Liste der Totale mit Bezeichnung, Bruttovolumen, Nettovolumen und dem mittleren Nettovolumen. Dabei sind alle Volumina auf zwei Dezimalstellen gerundet, um Rundungsfehler auszuschliessen.

— Liste des Programmablaufs und der aufgetretenen Fehler

Für gewisse Fehler, zum Beispiel illegales Sortiment für eine bestimmte Holzart, druckt das Programm alle notwendigen Angaben auf dieser Liste aus. Die fehlerhaften Messungen sind in den Listen und Zusammenfassungen nicht berücksichtigt. Dieses Vorgehen erlaubt in den meisten Fällen eine Korrektur von Hand, ohne dass das Programm erneut durchgerechnet werden muss: Die Trämelliste wird mit den entsprechenden Angaben ergänzt und die Zusammenfassung entsprechend berichtigt.

Gehäufte oder systematische Fehler, zum Beispiel in den Standardwerten, müssen auf den Lochkarten korrigiert werden, wonach das Programm nochmals durchgerechnet wird.

Das Programmsystem «Bicu» wurde auf der CDC-Cyber-Anlage der ETH Lausanne entwickelt. Es sollte ohne weiteres auf andern CDC-Anlagen laufen und kann, da es in Fortran IV geschrieben ist, relativ leicht auf andere Rechner der dritten Generation umgeschrieben werden (Speicherbedarf weniger als 40 000 Worte; Streifenleser muss vorhanden sein).

Die vorliegende Version «versteht» Lochstreifen aus allen Sprachen, «spricht» aber nur französisch. Wir können jedoch jederzeit anderssprachige Versionen zur Verfügung stellen.

#### 5. Ausblick und Erweiterungsmöglichkeiten

Die hier beschriebene Methode eignet sich besonders gut für Trämellose und hat sich dazu in der Praxis schon bewährt. In einem Privatwald des Neuenburger Jura konnte der Förster nach einer Anlernzeit von 5 Minuten die Methode schon anwenden, und nach drei Tagen hatte der Bewirtschafter die Resultate in <sup>5</sup> Exemplaren in den Händen.

Die Aufnahmeleistung ist um so grösser, je einheitlicher die Längen und Sortimente innerhalb eines Loses sind. Bei einer gewöhnlichen Trämelsortierung mit Sortimentsangabe misst und registriert eine Zweiermannschaft leicht über 100 Trämel in einer Stunde, das heisst weniger als 30 Sekunden pro Stamm. Wesentlich ist, dass die Längen entweder geschätzt werden können (ganze Meter) oder dass sie bereits zuvor gemessen und auf der Stirnseite der Trämel angegeben sind (eine Arbeitsweise, welche bei der Langholzsortierung oft praktiziert wird). Ein entscheidender Vorteil dieser Methode liegt darin, dass eine Zweiermannschaft gleich schnell vorankommt wie die üblichen drei oder mehr Beteiligten.

(NB: Eine Einmannarbeit wäre auch möglich, wurde jedoch bisher nicht erprobt. Bei Dreimannarbeit könnte die Registrierkluppe durch ein «Schreibgerät Swissperfo» und eine gewöhnliche Kluppe ersetzt werden, die jeweils vom Protokollführer und vom Förster bedient würden.)

Das System ist auch für Mittellangholz sowie für Laubholzlose gut brauchbar, falls die Sortierungsvorschriften nicht zu kompliziert sind. Allerdings geht dabei die Aussenarbeit etwas langsamer voran. Für Langholz und grosse (über 200 Stück) Laubholzpartien müsste wahrscheinlich eine andere Mess- und Kodiermethode benutzt werden, wobei jedoch hierüber noch keine Versuche vorliegen. Dasselbe gilt im Prinzip für Kubierungen im Holzhof oder in einem Sägewerk (Abbildung 1, vergleiche Besson, 1973).

Das Eingeben der Lochstreifen, der Programme und der allfälligen Korrekturen kann von einer Sekretärin oder einem Förster durchgeführt werden, was wesentlich zur Verminderung der Personalkosten beiträgt. Wir haben diese Einsparungen in den nachfolgenden Kostenschätzungen jedoch nicht berücksichtigt.

Die Kosten des «Bicu»-Verarbeitungssystems können nur geschätzt werden, da die tatsächlichen Kosten unter anderem von der unterschiedlichen Verrechnungsweise der EDV-Kosten je nach Rechenzentrum abhängen. Ferner wird die Amortisation der Programme (etwa 6000 Franken Investition) sowie die Registrierkluppe (etwa 2000 Franken für Ankauf) von Fall zu Fall verschieden berücksichtigt; in unserem Fall macht sie etwa ein Drittel der Fixkosten aus. Die Werte der folgenden Tabelle sollen Angaben für eine Schätzung der gesamten Kosten liefern.

Für ein Los von 100 Trämeln kämen die Gesamtkosten der Feld-, Büround EDV-Arbeiten auf Fr. 79.— (etwa 80 Rappen pro Trämel) zu stehen, wovon Fr. 30.— auf Feldarbeit, Fr. 41.— auf Vorbereitung, eventuelle Korrekturen, Amortisation, Verrechnung, Korrespondenz usw. entfallen, währenddem für die EDV-Kosten nur Fr. 8.— aufgewendet werden müssen (bzw. Fr. 10.— für <sup>5</sup> Exemplare der Ergebnisse, das heisst <sup>10</sup> Rappen pro Trämel). Bei 500 Trämeln steigt der Gesamtbetrag (inklusive Feldarbeit usw.) auf weniger als Fr. 215.— (40 Rappen pro Trämel). Die EDV-Kosten (Lesen des Lochstreifens, Rechnen, Listen in 5 Exemplaren) liegen zwischen 5 und 10 Rappen je Trämel, obwohl das Rechenzentrum der ETH in Lausänne auswärtige Kunden nicht gerade begünstigt. Somit ist das «Bicu»- System, sei es bei der Feldarbeit, sei es im Büro, billiger als die herkömmliehen Methoden.

Im weiteren ist die direkte Datenerfassung auf Lochstreifen, im Gegensatz zu allen anderen Methoden, völlig wetterunabhängig und hat den Vor-

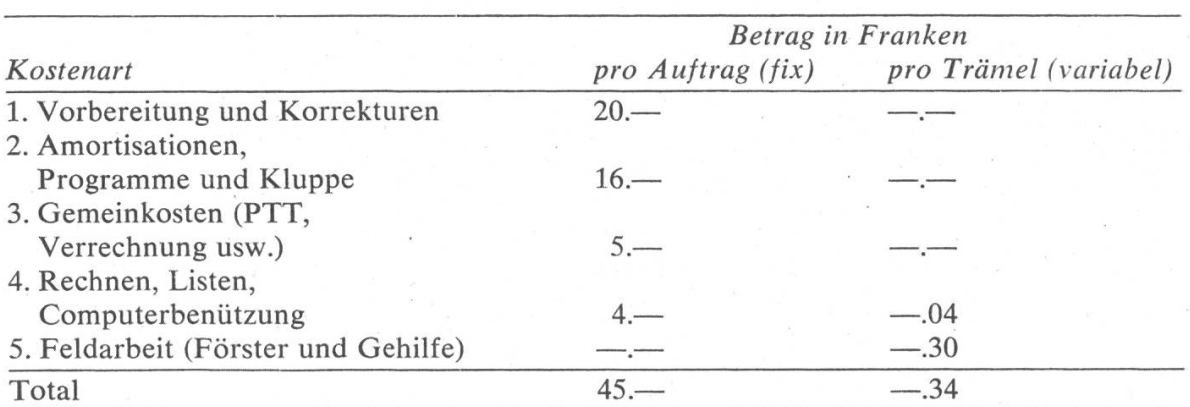

Tabelle 1. Zusammenstellung der (geschätzten) fixen und variablen Kosten für die Aussenarbeiten und das Erstellen der entsprechenden Listen (ab etwa 50Trämeln pro Los)

teil, dass sie das Erstellen von Lochbelegen erübrigt. Dies verbilligt sie und eliminiert das optische oder manuelle Ubertragen auf Lochkarten, welches eine Quelle von Störungen, Fehlern und Verzögerungen darstellt. Nach Schöpfer (1975) liegt die Rücksendequote der Listen, die vom optischen Leser nicht verarbeitet werden können, unter <sup>1</sup> Prozent. Bei «Bicu» hingegen betragen die Stämme, die nicht direkt in den Listen und Zusammenfassungen aufgeführt werden können, unter <sup>1</sup> Prozent (eine Liste bei Schöpfer enthält mehrere Stämme).

Ein weiterer Vorteil des Systems liegt darin, dass es erlaubt, anschliessend (siehe Bärtschi, 1973):

- 1. das Holz zu fakturieren,
- 2. gleichzeitig die Abrechnung des Aufrüstens durchzuführen und
- 3. die nötigen Angaben für die Jahresstatistik, Buchhaltung usw. elektronisch zu verarbeiten.

Diese weiteren Schritte wurden allerdings bis jetzt aus Zeit- und Investitionsgründen noch nicht programmiert. Das System ist jedoch so aufgebaut, dass es sich in dieser Richtung leicht, zuverlässig und billig erweitern lässt, ohne sich in die Falle der riesigen, unhandlichen und kostspieligen EDV-Informationssysteme locken zu lassen (v. Droste, 1971).

Zusammenfassend kann man sagen, dass diese Methode mit Zweimannarbeit eine wesentliche Arbeitsersparnis bei den Aussenaufnahmen ermöglicht und dass die Kosten des Systems um mindestens 50 Prozent geringer sind als mit den herkömmlichen Methoden, vorausgesetzt, dass auch dort alle Kosten berücksichtigt werden.

Der Einsatz der Registrierkluppe bei der Holzaufnahme und des Computers bei der Volumenberechnung und Listenherstellung stellt ein neues Beispiel der vielen in der Forstwirtschaft vorhandenen Produktivitätssteigerungen dar (Bonnel, 1972). Es bleibt nun der Praxis offen, diese Möglichkeit zu ihren Gunsten auszunützen.

### Anhang 1

#### Bedeutung der Adressen und ihres Inhalts

Der Adressenkode entspricht der Stellung von Modul II. Der Inhalt der Adresse wird immer mit Modul I eingestellt, manchmal auch mit den gekoppelten Moduln III und IV (nur bei den Adressen 1, <sup>2</sup> und 8, sonst sind sie ohne Bedeutung),

 $a =$  alphanumerisch, das heisst alle Stellungen erlaubt;

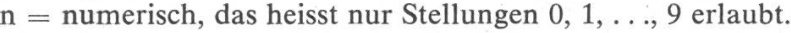

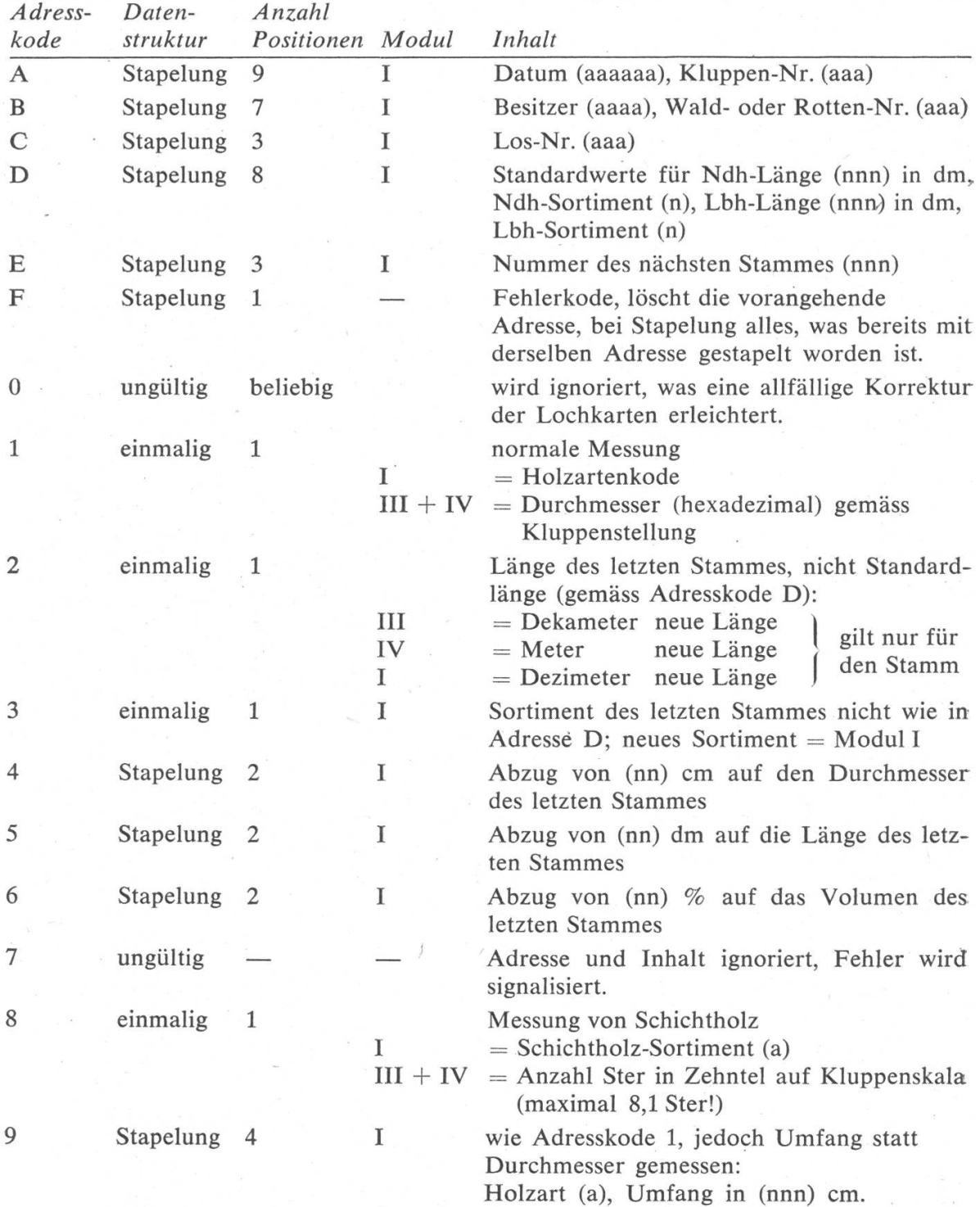

NB: Stapelung heisst, dass die aufeinanderfolgenden Positionen des Inhalts einer gegebenen Adresse nacheinander auf Modul I eingestellt und abgelocht werden.

#### Anhang 2

#### Erläuterungen zur Verwendung und Bedeutung der Adresskode

- 1. Die Adressen A, ß und C dienen zur Kennzeichnung des laufenden Loses. Die Adresse A muss unbedingt zu Beginn des ersten Loses eingegeben werden, später nur wenn nötig. Falls keine Adresse B eingegeben wird, bleiben die Kode für Besitzer und Wald leer. Adresse C dient zum Trennen mehrerer Lose auf einen Streifen und aktiviert jeweils die letzteingegebenen Adressen A und B. Sie ist nicht nötig, falls nur ein einziges Los auf dem Streifen ist, da die Zusammenfassungen dann bei Erreichen des Datenendes (end of file) ausgedruckt werden.
- 2. Die Standardwerte (Adresse D) müssen vor der ersten Messung eingegeben werden, da sonst eine Kubierung nur erfolgt, wenn nach jeder Messung Länge und Sortiment speziell angegeben werden. Sie gelten so lange, bis sie von einer neuen Angabe der Standardwerte ersetzt werden. Dies kann auch im Laufe der Messungen erfolgen, wobei die neuen Werte ab dem nächsten gemessenen Stamm gültig werden. Durch geeignetes Vorgehen können so die nötigen Lochungen bei der Aufnahme auf ein Minimum begrenzt werden.
- 3. Die Stammnummer (Adresse E) kann jederzeit, jedoch vor der Messung des betreffenden Stammes eingegeben werden. Sie wird automatisch vor dem Einlesen des folgenden Stammes um <sup>1</sup> vergrössert. Falls sie nicht angegeben wird, trägt der erste Stamm des ersten Loses die Nummer 1.
- 4. Der Fehlerkode (Adresse F) löscht die jeweils ihm vorangehende Adresse, zum Beispiel eine ganze oder unvollständige Adresse A, eine Messung usw.

Ausnahmen: F nach F bleibt F, das heisst ein Fehlerkode kann nicht rückgängig gemacht werden. Die letzte Adresse vor dem ersten F muss nochmals eingegeben werden. Hingegen hat eine *doppelte Adresse F nach den Adressen 2 bis 6* eine besondere Wirkung: Sie annulliert nämlich nicht nur den eingegebenen Abzug usw., sondern auch die vorhergehende Messung (Adresse <sup>1</sup> oder 9), wonach die ganze Messung mit Abzügen usw. wiederholt werden kann.

Fehler, die weiter zurückliegen, wie Irrtum in den Standardwerten, der nach etlichen Messungen entdeckt wird, können nicht direkt korrigiert werden. In diesem Fall notiere man sich die nötigen Angaben, damit der Irrtum entweder von Hand oder auf den Lochkarten korrigiert werden kann.

5. Die Adressen 2 bis 6 sind fakultativ, und wenn sie fehlen, gelten jeweils die Standardwerte. Sie müssen jedoch der betreffenden Messung (1 oder 9) folgen. Ihre Reihenfolge ist belanglos. Falls mehrere gleiche Adressen sich auf dieselbe Messung beziehen, so gilt jeweils die letzte davon bzw. ihr Inhalt.

(Vergleiche auch Erläuterung 4 betreffend Fehlerkode.)

| Kode         | Holzart                     | Sortiment Ndh  | Sortiment Lbh                  |
|--------------|-----------------------------|----------------|--------------------------------|
|              | Fichte                      | O a            | a                              |
|              | Tanne                       | O <sub>n</sub> | n                              |
| 3            | Buche                       | O f            |                                |
|              | Lärche                      | Rotholz        | illegal                        |
| 5            | W'föhre                     | unbenützt      | Schwelle (nur Buche und Eiche) |
| 6            | Douglasie                   | unbenützt      | Palettenholz                   |
|              | Eiche                       |                |                                |
| 8            | Ahorne                      |                |                                |
| 9            | Eschen                      |                |                                |
| A            | Ulmen                       |                |                                |
| B            | Birken                      |                |                                |
| $\mathsf{C}$ | Obstbäume                   |                |                                |
| D            | Pappeln, Aspen              |                |                                |
| E            | Anderes Laubholz            |                |                                |
| F            | Anderes Nadelholz           |                |                                |
| (0)          | ignoriert mit Fehlermeldung |                |                                |

Anhang 5 Liste der Kode für Holzarten und Sortimente (Modul I)

NB: Die unbenützten Kode können leicht für andere Sortimente benützt werden

#### Anhang 4

Liste der Kode für Schichtholz (Modul I)

 $\sim$ 

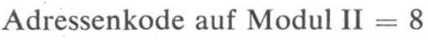

 $\mathcal{F}=\mathcal{N}$ 

**Service Control** 

 $\label{eq:2.1} \mathcal{F}(\mathcal{F}) = \mathcal{F}(\mathcal{F}) \otimes \mathcal{F}(\mathcal{F})$ 

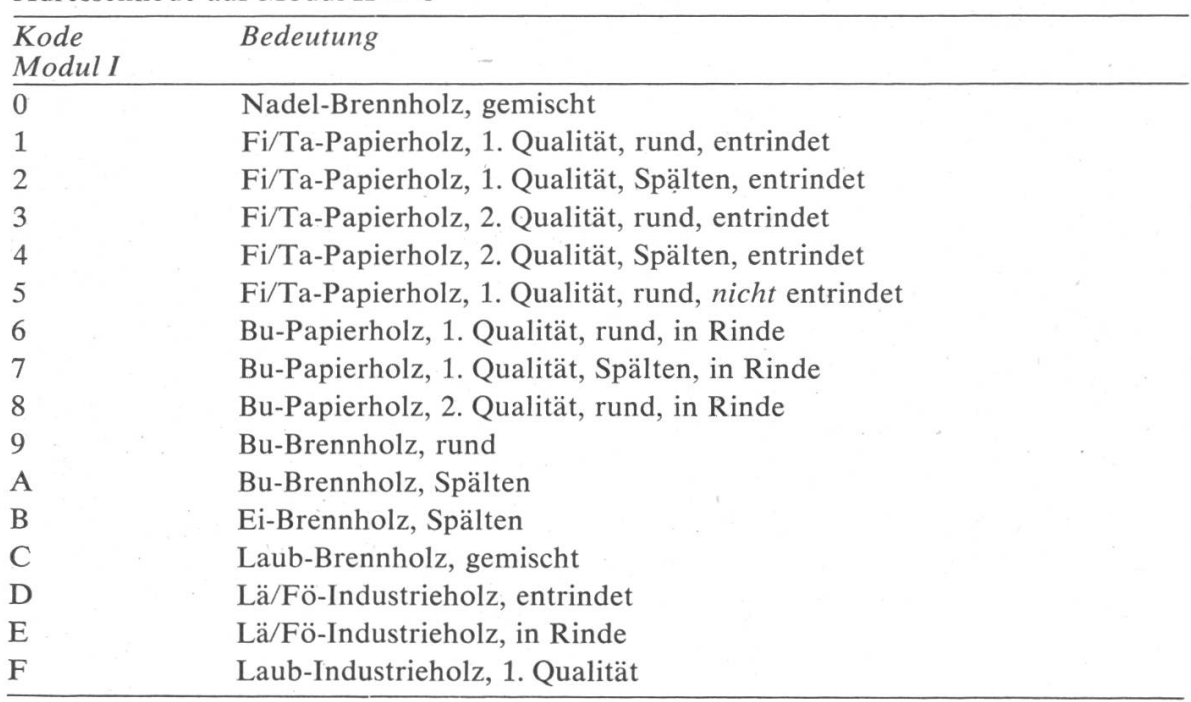

NB: Die Menge jedes Sortiments wird auf den Moduln III und IV hexadezimal in (nn) Zehnteln Ster angegeben. Zum Beispiel 5,0 Ster: Am Kluppenarm «50» einstellen, wobei auf den Moduln III und IV die Kode «32» erscheinen. Falls die Menge 8,1 Ster übersteigt, so muss der Rest allenfalls in mehreren Schritten abgelocht werden. Dabei bleiben die Moduln II und I unverändert.

### Résumé

### Mesure de grumes à l'aide d'un compas-enregistreur et calcul de cubage par ordinateur (système «Bicu»)

Une méthode de captage direct des mesures nécessaires au cubage des bois abattus (reconnaissance de billons et de lots de feuillus) est utilisée depuis peu avec succès en forêt privée (fig. <sup>1</sup> et 2). Les informations captées sur un ruban perforé à l'aide d'un compas-enregistreur «Swissperfo» (bastringue) sont traitées par ordinateur. Des listes usuelles de cubage et des tables de totaux par essences, assortiments et classes de grosseur sont produites avec un programme écrit en Fortran (exemples: fig. <sup>3</sup> et 4).

Le système «Bicu» permet d'économiser de la main-d'œuvre (équipe formée d'un garde et d'un ouvrier, éventuellement garde seul) tout en conservant la méthode habituelle de mesure, en croix. Le travail est aussi rapide (plus de 100 billons <sup>à</sup> l'heure). L'ordinateur effectue <sup>à</sup> peu de frais les calculs fastidieux de cubage et de totalisation.

La méthode de travail utilisée a été développée avec l'aide et grâce à l'expérience du Service cantonal des forêts du canton de Vaud, dans l'intention d'obtenir un travail de terrain simple et rapide. Le système d'encodage choisi est celui de l'adressage: chaque enregistrement perforé à l'aide du bastringue est muni d'une «adresse», c'est-à-dire d'un code indiquant où trouver (sur le ruban perforé, respectivement en mémoire d'ordinateur) le contenu de la mesure et comment interpréter son contenu.

La procédure de travail de terrain est la suivante (voir annexes <sup>1</sup> et 2): le forestier commence par perforer toutes les *indications générales* intéressant un lot de bois (par exemple date, numéro de la pince, du propriétaire forestier, de la forêt ou de l'équipe de bûcherons, le numéro du lot et celui qui appartiendra à la première bille ou stère. De plus (pour éviter des perforations fastidieuses), il indique aussi au début la «longueur standard» des billes et «l'assortiment standard» (c'est-à-dire le plus fréquent), pour résineux et feuillus séparément. La mesure proprement dite a lieu comme d'habitude en croix (pendant que l'aide numérote la bille et contrôle la qualité et la longueur); le forestier arrondit de tête les deux diamètres mesurés, déplace le bras du bastringue jusqu'à la graduation correspondant au diamètre arrondi par le bas, positionne le bouton («module») servant <sup>à</sup> indiquer le code de l'essence (module I), contrôle que le module d'adressage II est bien positionné sur l'adresse de mesure (adresse «1»). Ceci fait, il appuie sur le levier de perforation et le tour est joué. Si une *déduction* est nécessaire pour la bille qui vient d'être mesurée, l'opérateur peut effectuer au choix une déduction sur le diamètre, sur la longueur ou sur le volume. Si la longueur et/ou l'assortiment de la bille en question ne correspond pas au standard spécifié au début de la reconnaissance, la valeur non standard peut être indiquée <sup>à</sup> l'aide d'une adresse spéciale, valable seulement pour la bille mesurée. (Si, par contre, toute une série de billes sont différentes du standard, il est toujours possible de changer le ou les standards qui ne sont plus valables en cours de route.) Une adresse spéciale, le «code d'errewr,» permet enfin d'effacer le contenu de l'adresse précédente présumé erroné. La valeur corrigée peut ensuite être introduite. Les *bois enstèrés* peuvent aussi être inclus dans la reconnaissance (généralement un lot à part).

Cette procédure d'encodage est apprise en 5 minutes par un garde-foréstier et le pourcentage d'erreurs à corriger après coup est minime (moins d'un pourcent des billes). Il faut évidemment faire très attention <sup>à</sup> encoder correctement les valeurs standards pour la longueur et l'assortiment!

Les quelques erreurs pouvant accidentellement se glisser dans les données sont corrigées directement sur la liste de cubage. Si nécessaire, elles peuvent aussi être corrigées sur les cartes perforées, mais cela nécessite un nouveau passage du programme, avec les données corrigées.  $(N, B, \cdot)$  C'est de cette manière qu'une modification de lot pourrait être apportée après coup.)

Le travail sur terrain peut s'effectuer par tous les temps (si nécessaire), ce qui n'est pas possible avec les méthodes de captage utilisant des formulaires pour la lecture en clair par procédés optiques. Le temps s'écoulant entre le mesurage et l'obtention des résultats est fonction de la poste, des pannes et grèves (laps de 2 à 3 jours normalement).

Le coût de l'ensemble des opérations (voir tableau 1) est raisonnable, inférieur <sup>à</sup> celui des méthodes manuelles ou par cartes perforées. Il peut varier entre Fr. —.40 et Fr. —.80 par grume mesurée, tous frais compris, c'est-à-dire en incluant les frais du personnel de mesurage des bois, ceux du traitement de l'information, l'amortissement des programmes et du bastringue (investissement de Fr. 6000.— et Fr. 2000.— respectivement) ainsi que tous les frais généraux. Les seuls frais d'amortissement y sont comptés pour Fr. 16.— par calcul, basés sur un volume illusoire de calculs de 500 lots en 5 ans. Les frais de calcul proprement dits (listage des résultats inclus) sont en eux-mêmes minimes (de moins de 10 et. par grume, dont 50 % en frais fixes) et pourraient être bien inférieurs suivant la politique de facturation du centre de calcul... Pour un lot de <sup>100</sup> grumes (résineux et feuillus), le coût des calculs et le listage en <sup>5</sup> exemplaires des résultats s'est élevé <sup>à</sup> Fr. 10.— tandis que les frais de mesurage étaient de Fr. 30.— et que les autres frais (préparation, corrections, amortissement, comptabilité, correspondance) étaient estimés à Fr. 41.—. (Pour un lot de 500 grumes, le coût *total* est de l'ordre de Fr. 215.—, soit 40 ct. par grume chatouillée, dont 4 et. en frais variables de calculs et de listage.)

Finalement, et cela pourrait être l'avantage déterminant, il sera par la suite aisé d'y appondre:

1. la facturation des bois vendus,

2. le décompte de coupe (bûcherons, etc.),

3. le traitement comptable et statistique subséquent.

Ce sera possible (si l'intérêt s'en manifeste...) sans devoir recourir <sup>à</sup> un «système intégré d'information», monstre dévorant sans faille ni âme, le rêve de certains, le cauchemar des autres. «Si canimus sylvas, sylvae sint consulae dignae».

- Badan, R.: Essais de rationalisation de la phase des opérations d'accès <sup>à</sup> des ensembles électroniques. Journal forestier suisse, 1968
- Badan, R.: Anwendungsbeispiele des mechanischen Kodier- und Lochapparats Swissperfo im Wald und Sägewerk. Allgemeine Forstzeitschrift No 50/51, 1972
- Bärtschi, J.: Utilisation d'un ordinateur pour les besoins du service forestier de la Commune de Chenit. Rapport interne à la Municipalité, avril 1973
- Besson, P.: Programme CUBILLE, rapport interne. Service cantonal des forêts Lausanne, 1973
- Bonnel, G.: La productivité dans l'exploitation forestière. Revue forestière française, No 6, 1972, p. 403—414
- v. Droste zu Hülshoff, B.: Organisation und Technik einer optimalen Informationsverarbeitung in der Forstwirtschaft unter Einsatz der EDV. Forstw. Cbl. 90, 1971
- Mingard, P.: Test de fiabilité du bastringue Swissperfo placé dans des conditions pratiques d'utilisation. Journal forestier suisse, 1973
- Schöpfer, W.: Neue Wege der Rundholzvermessung im Wald und im Werk. Holz-Zentralblatt Nr. 11, Stuttgart 1975